# **Recent improvements to TAPAs, the Android application for accelerator physics and engineering calculations**

## **Michael Borland**

michael.d.borland@gmail.com

**TUPOB61**

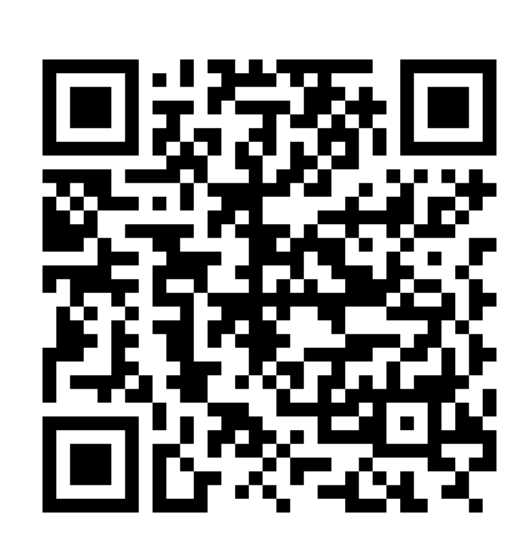

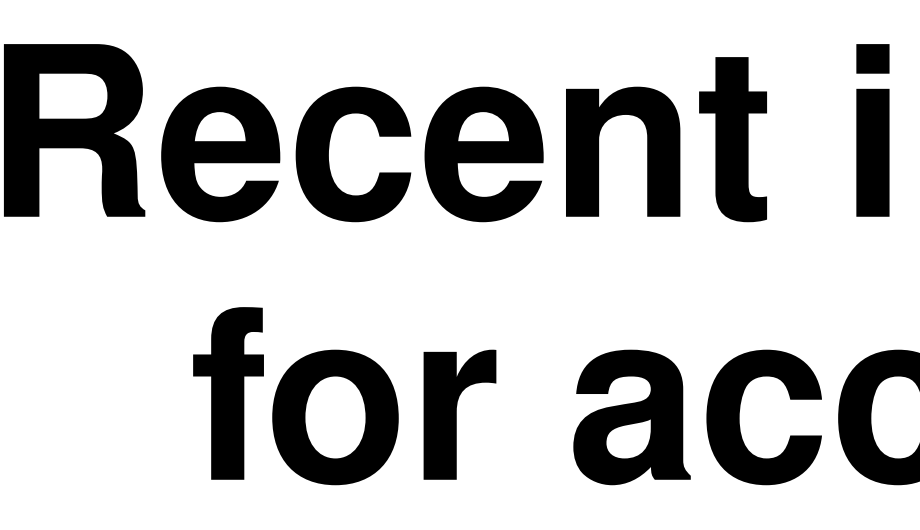

#### **Abstract**

*The Android application TAPAs, the Toolkit for Accelerator Physics on Androids, was released in 2012 and has over 300 users. TAPAs provides more than 50 calculations, many of which are coupled together. Updates are released about once a month. Calculations for electron storage rings are a particular emphasis, and have expanded to include CSR threshold, ion trapping, Laslett tune shift, emittance dilution, and undulator brightness curves. Other additions include helical superconducting undulators, rf cavity properties, Compton backscattering, and temperature calculations for mixing water.*

**Electron Storage Rings** Storage ring scaling with size, energy Longitudinal dynamics, with and without harmonic cavity Beam loading and rf generator parameters Parastic-mode beam loading Harmonic number optimization Top-up Swap-out Gas scattering lifetime **C**uantum lifetime CSR threshold and Ion trapping Space-charge tune shift Crab cavities for short pulses Emittance dilution **Resonance diagram** New since the last publication is the ability to read lattice data from a file prepared from elegant output. **Free Electron Laser One-dimensional equations Ming Xie's parametrization** 

#### **1. INTRODUCTION**

Physicists and engineers need the ability to "back of the envelope" calculations

- Quickly determine if an idea is feasible
- Answer questions during discussions and meetings
- Get rough answer before committing to full-blown calculation

#### **The TAPAs app was developed to address such needs.**

#### **2. FEATURES AND CAPABILITIES**

#### **2.1 WHY IS THIS A "TOOLKIT"?**

Often the calculations within a topic will share certain input values (e.g., the beam energy), so that changing it one calculation will change it in the others. In addition, *computed* values from one calculation are often shared with other calculations. This allows using the calculations in a coordinated fashion, which is why we used the word "toolkit" in the name.

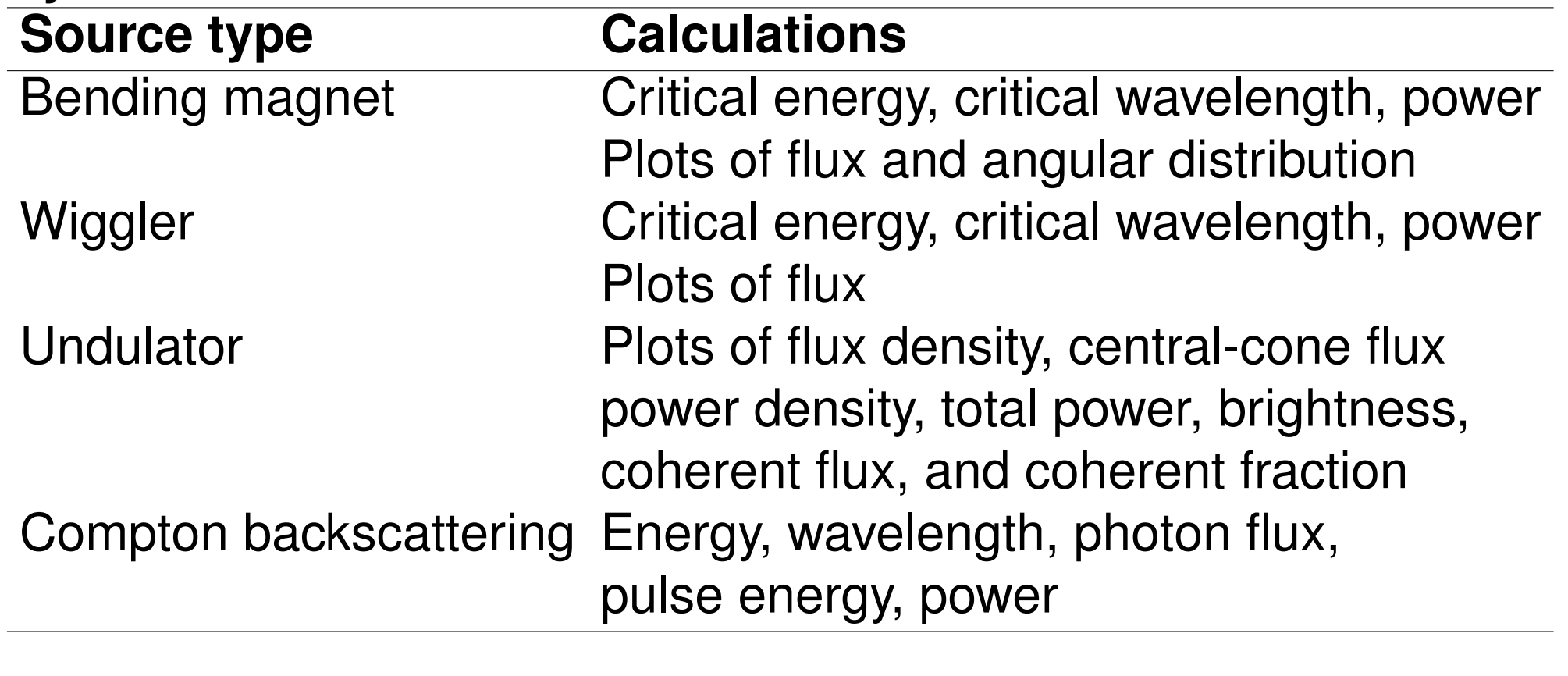

#### **Electromagnetism** Cutoff frequency and attenuation for rectangular waveguide Cavity properties (filling time, voltage/power, ...) Skin depth for nonmagnetic materials Pillbox cavity modes Magnetic fields from wires Magnetic Fields from wires Kilpatrick criterion Pulsed rf heating **Bunch form factors Bunch form factors**

#### **2.2 HIGHLIGHTS OF CALCULATIONS**

**Figure 2:** *67-pm APS-U lattice with*  $\epsilon_y/\epsilon_x = 0.1$ 

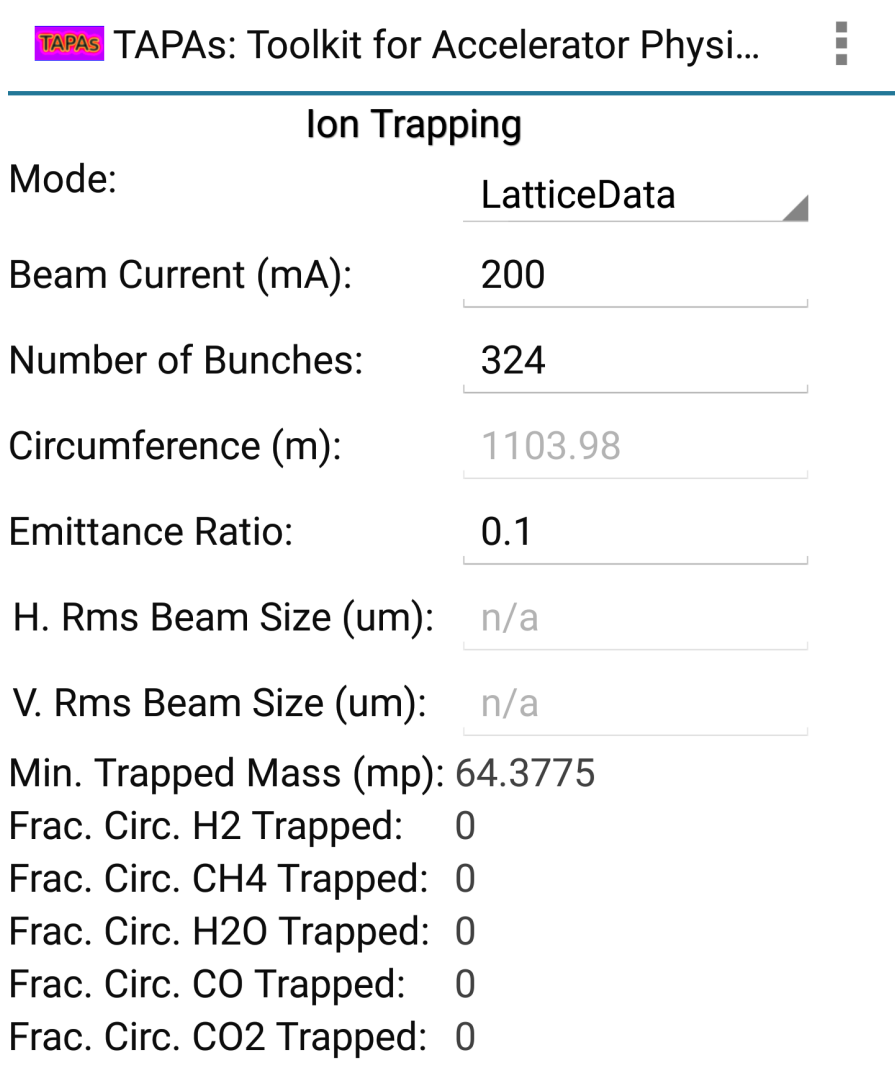

**Figure 4:** *Ion trapping calculation, showing absence of trapping for*  $\epsilon_y/\epsilon_x = 0.1$  *in APS-U.* 

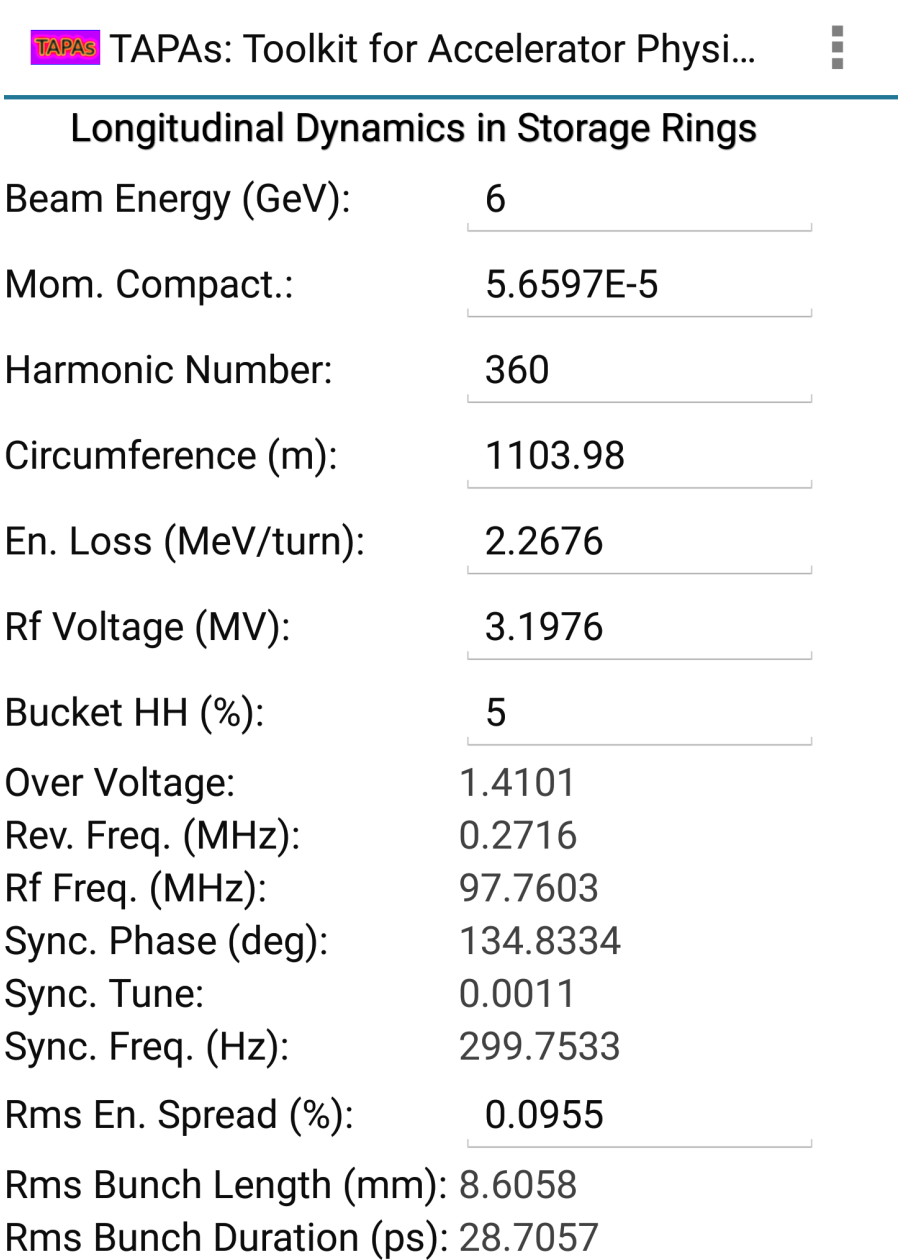

**Figure 8:** *Viewing the bunch length and Hamiltonian contours for a fixed bucket height of*  $\pm$  5%.

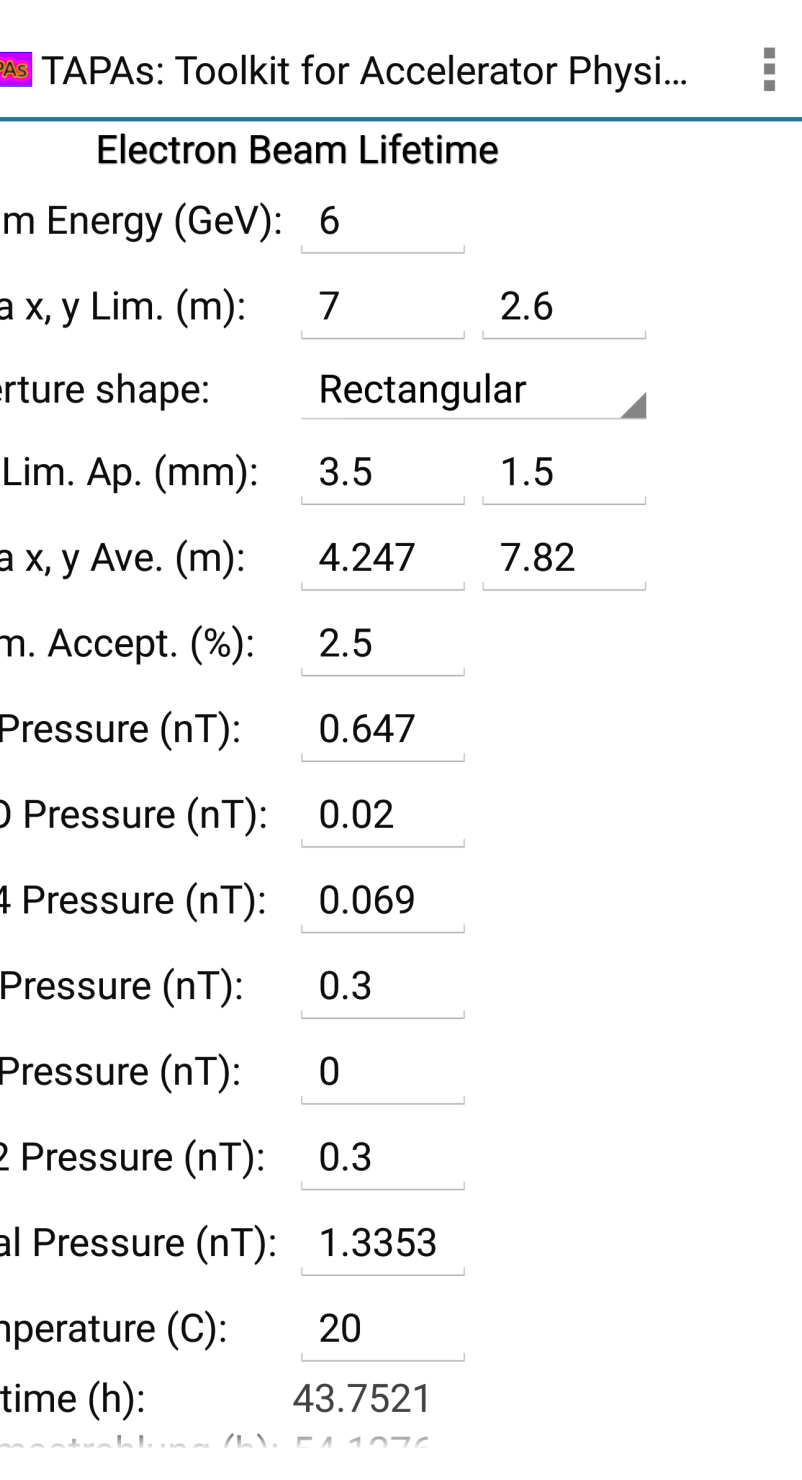

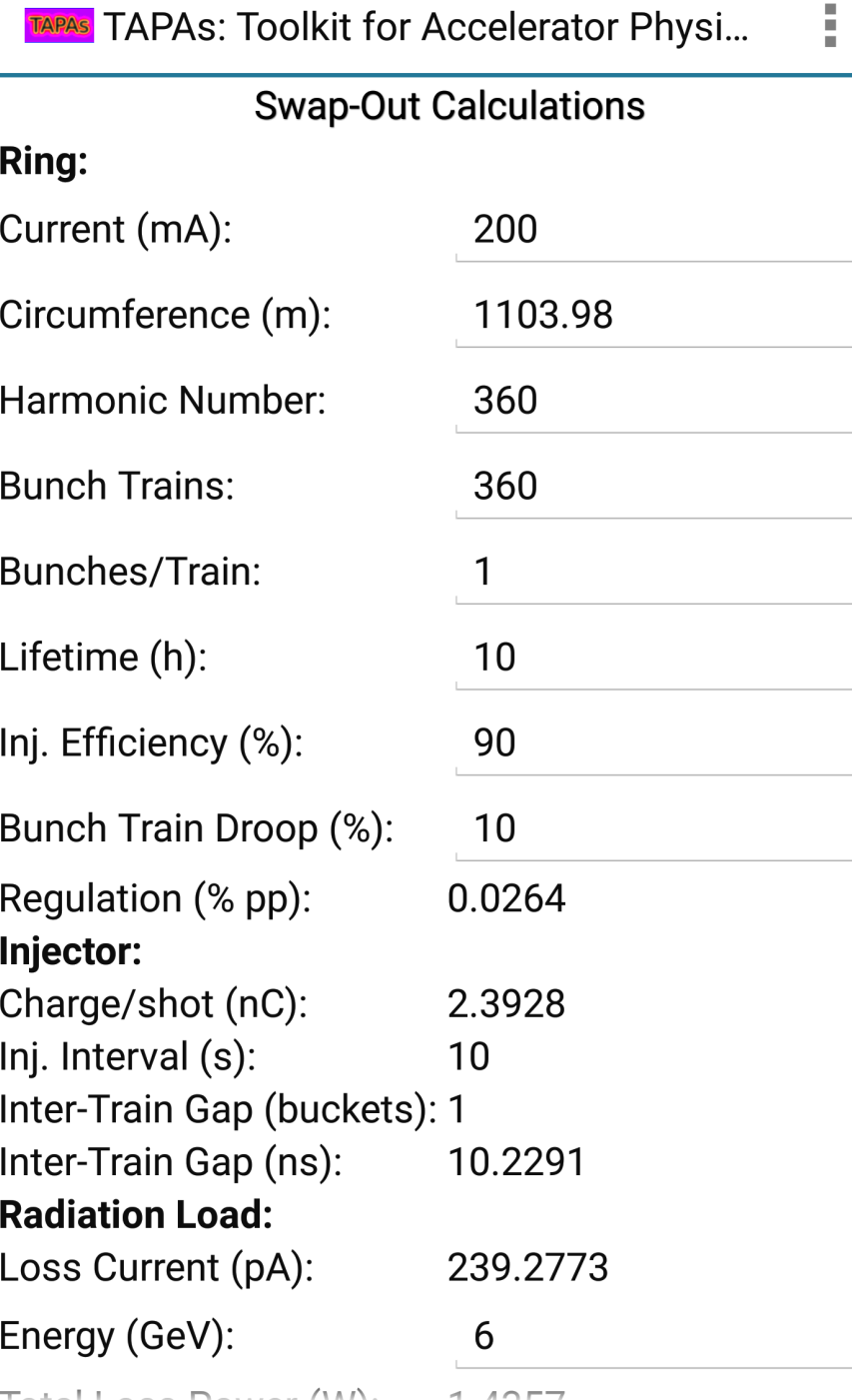

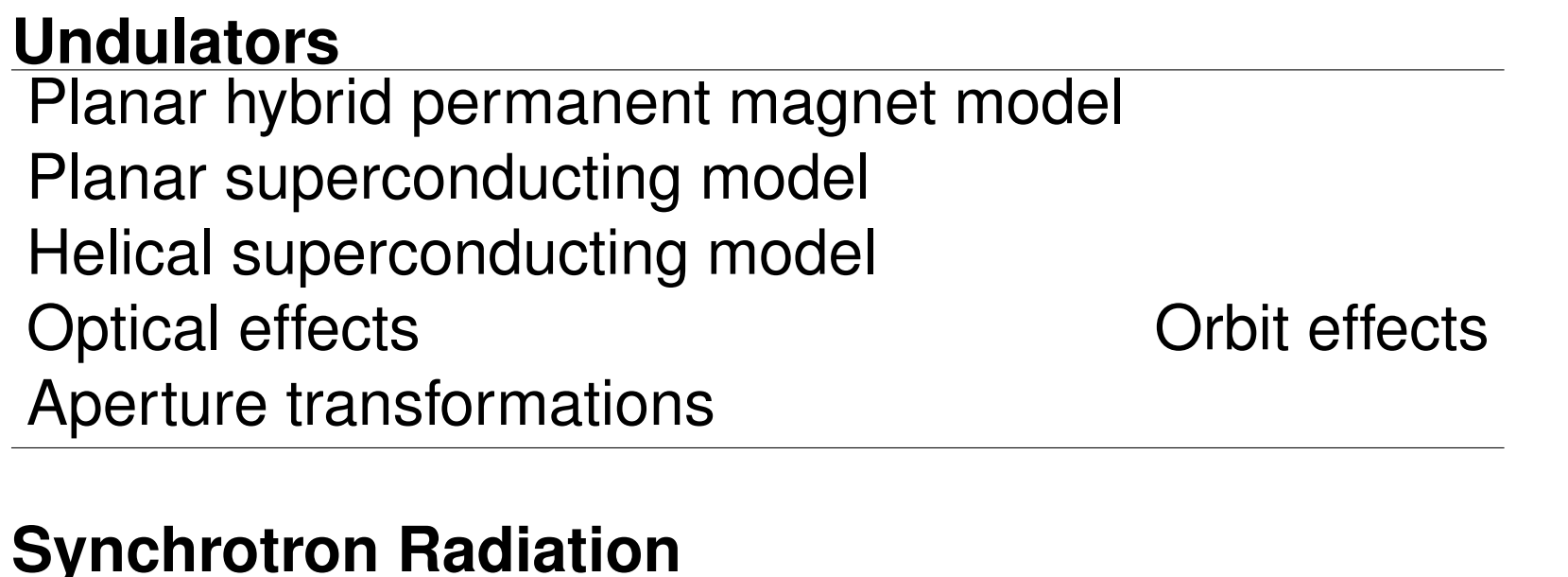

**Electron Linac** Bunch compression w/ chicane Bunch compression w/ alpha magnet Energy gain and power for SLAC structures Energy loss and spread from CSR Charge, current, and beam power

#### **3. EXAMPLES**

### **3.1 MBA STORAGE RING**

TAPAS TAPAS: Toolkit for Accelerator Physi... **Storage Ring Scaling** 

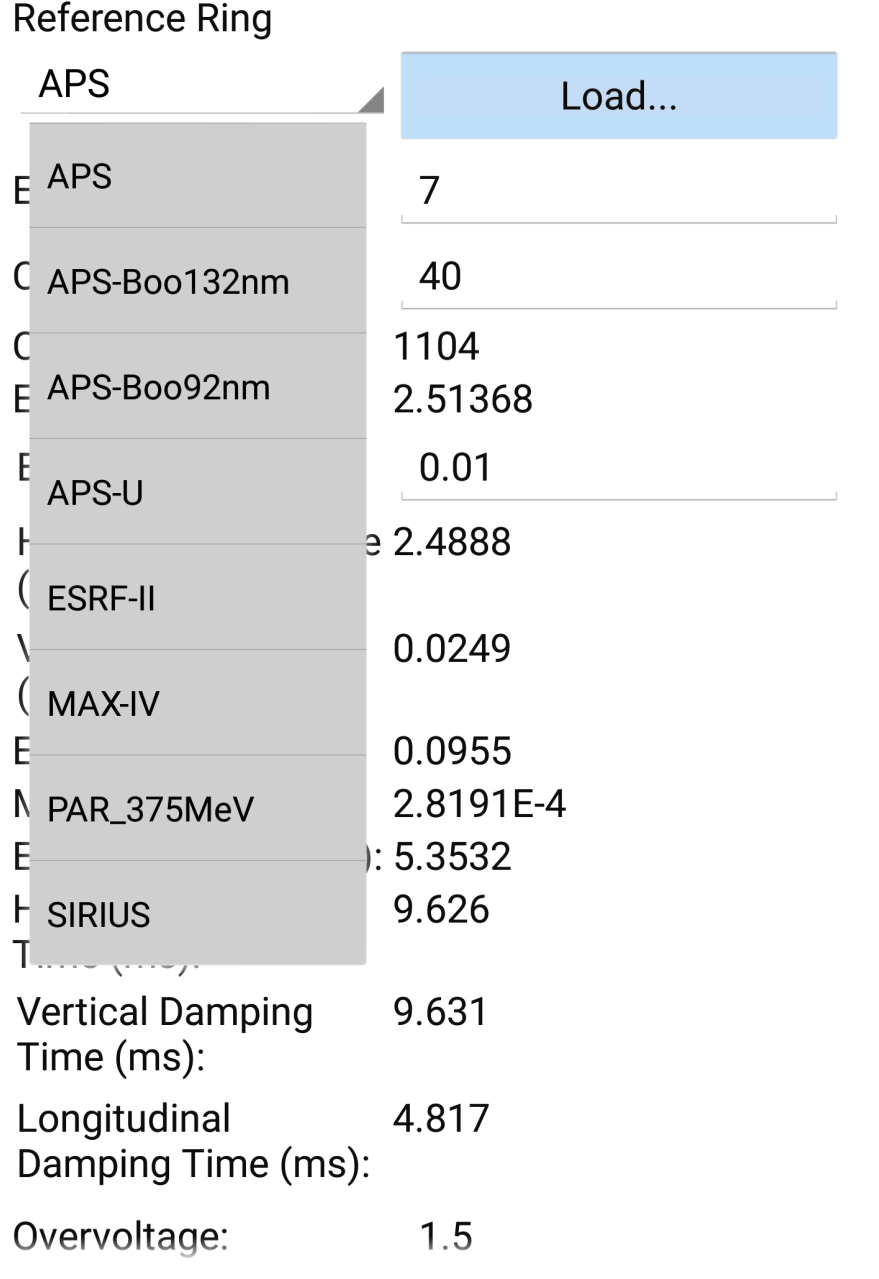

**Figure 1:** *Electron storage ring scaling lattice selection.*

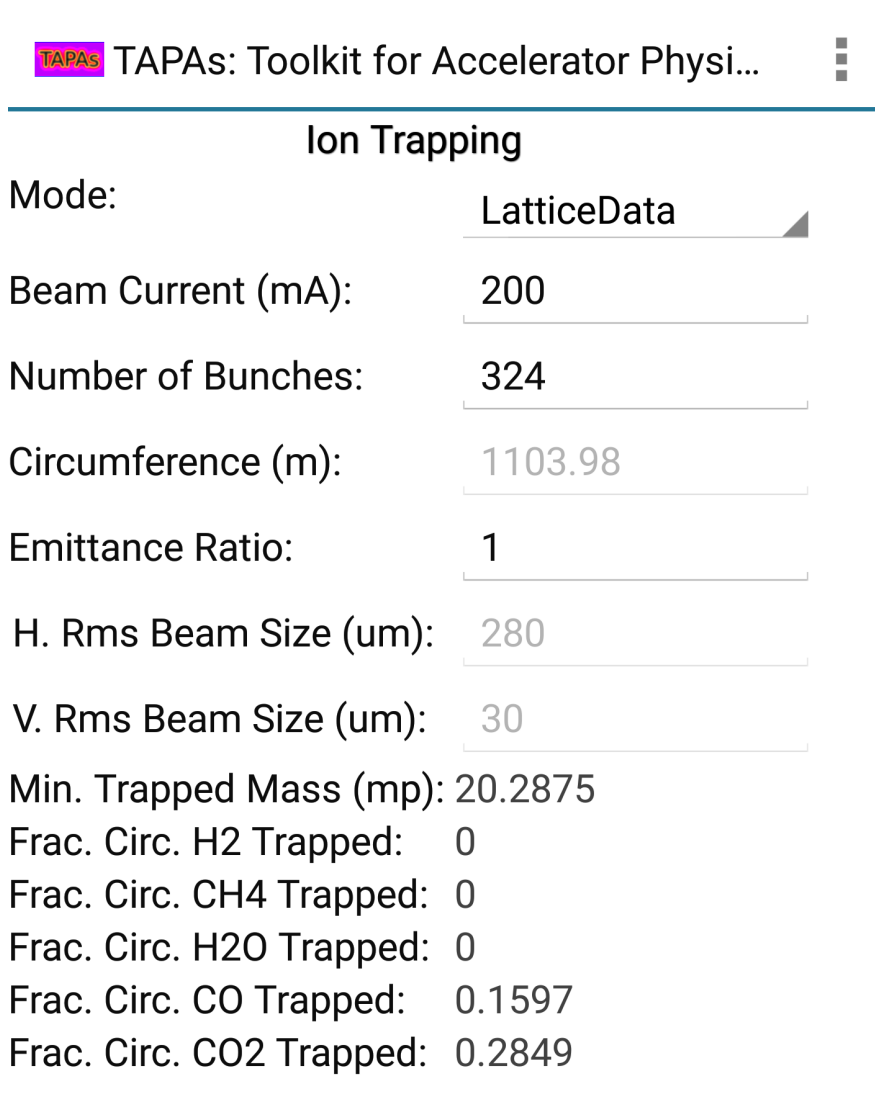

**Figure 3:** *Ion trapping calculation, showing trapping of CO* and CO<sub>2</sub> for  $\epsilon_y/\epsilon_x = 1$  in APS-*U.*

TAPAS TAPAS: Toolkit for Accelerator Physi...

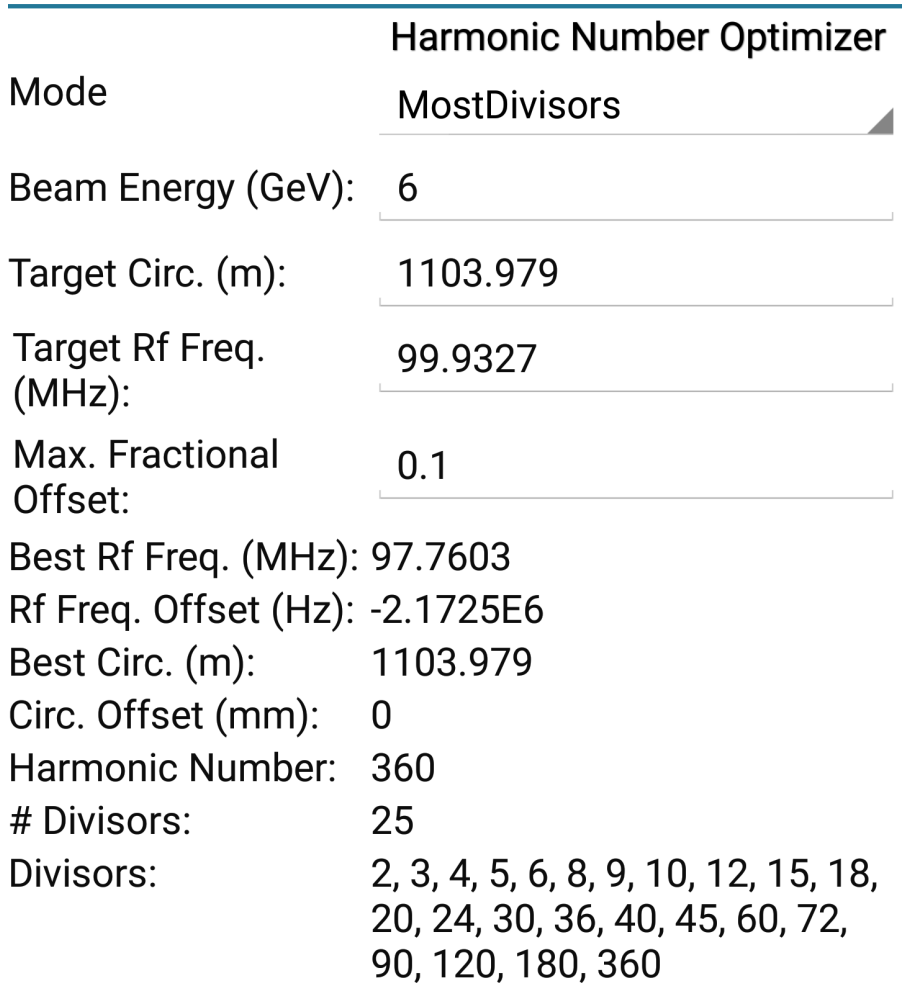

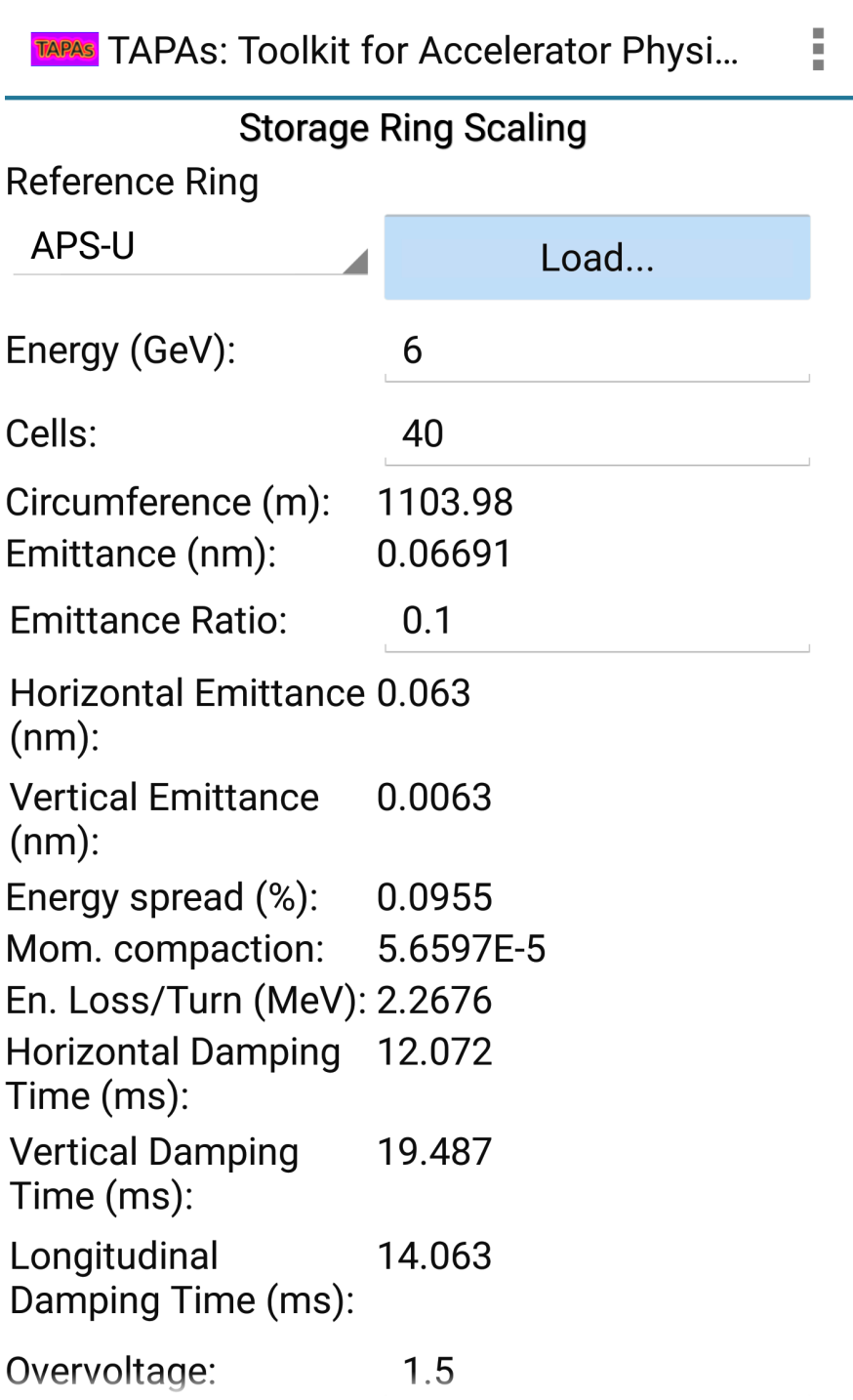

**Figure 5:** *Choosing a harmonic number for APS-U near 100 MHz to maximize the number of divisors.*

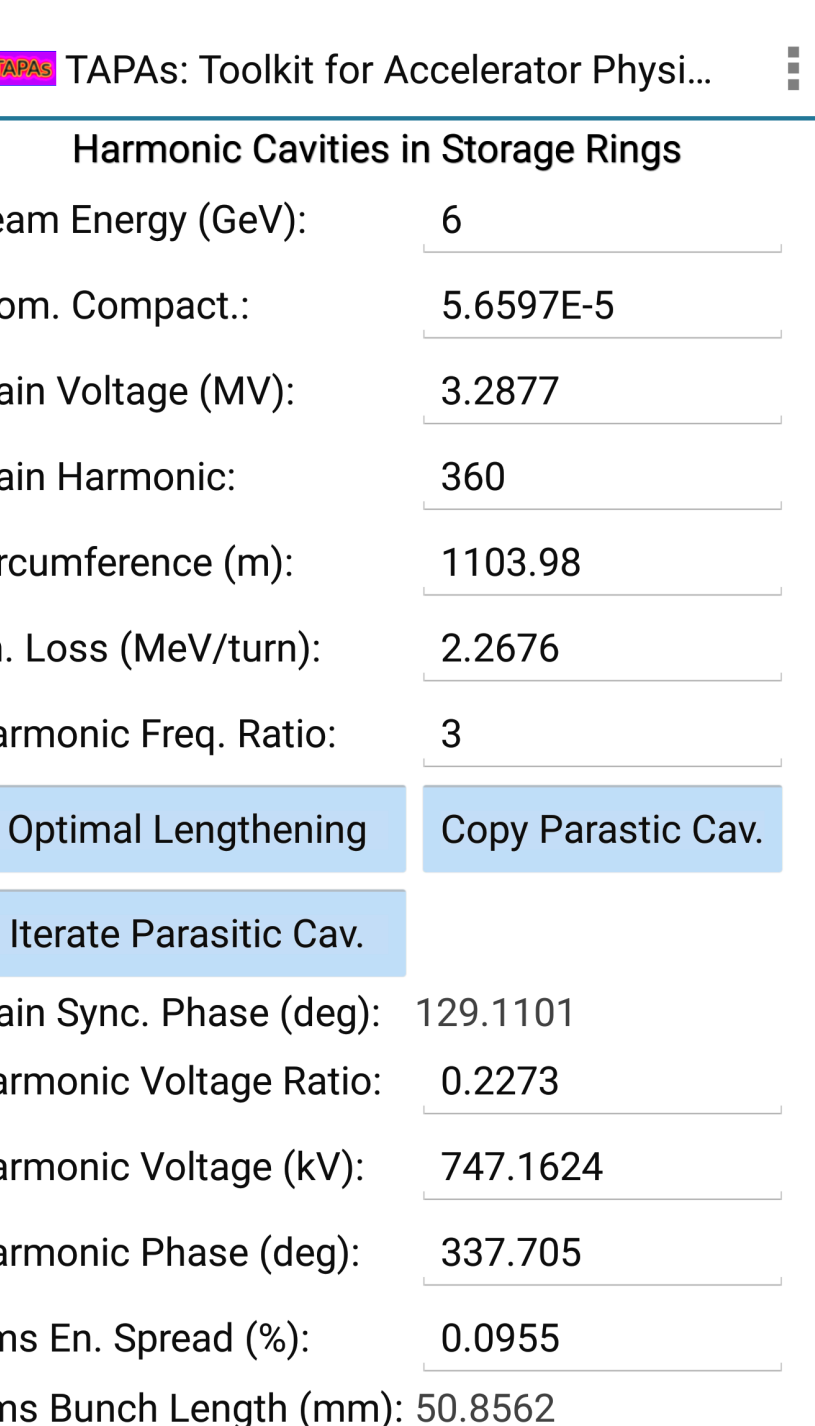

**Figure 6:** *Computing the natural bunch length for the chosen harmonic number.*

 $\mathcal{L}_{\text{max}}$ **Bear Beta** Aper **X, V Bet** Mon  $H<sub>2</sub>$ 

 $H20$  $CH4$  $CO$  $N<sub>2</sub>$ CO<sub>2</sub>

Tem Lifet

**Figure 7:** *Adding an optimized harmonic cavity to lengthen the bunch.*

TAPAS TAPAS: Toolkit for Accelerator Physi..

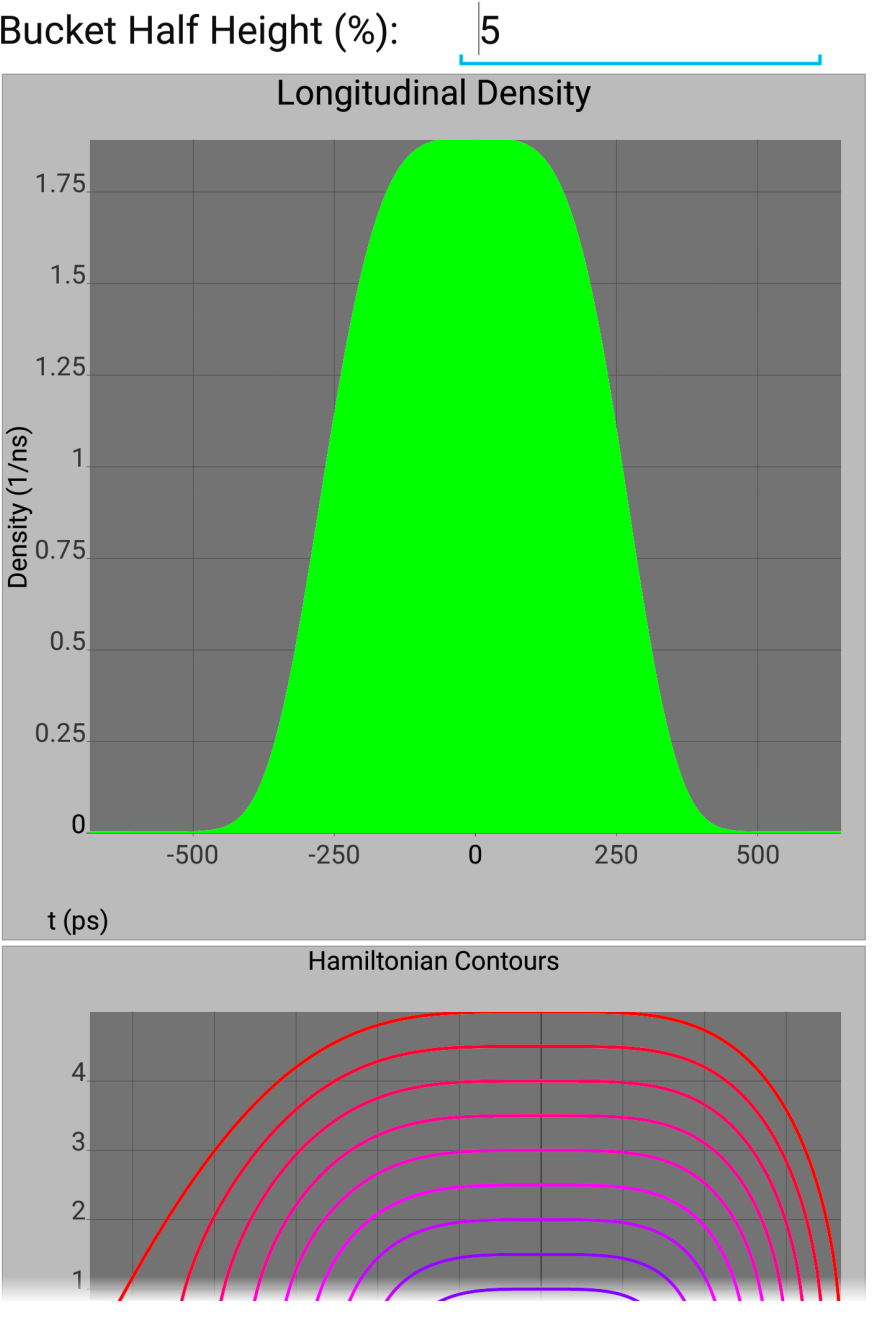

**Figure 9:** *Estimation of the gas scattering lifetime for a small dynamic acceptance.*

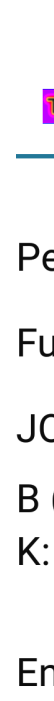

**Figure 10:** *Calculation of swap-out parameters for onaxis injection with a 10 hour lifetime.*

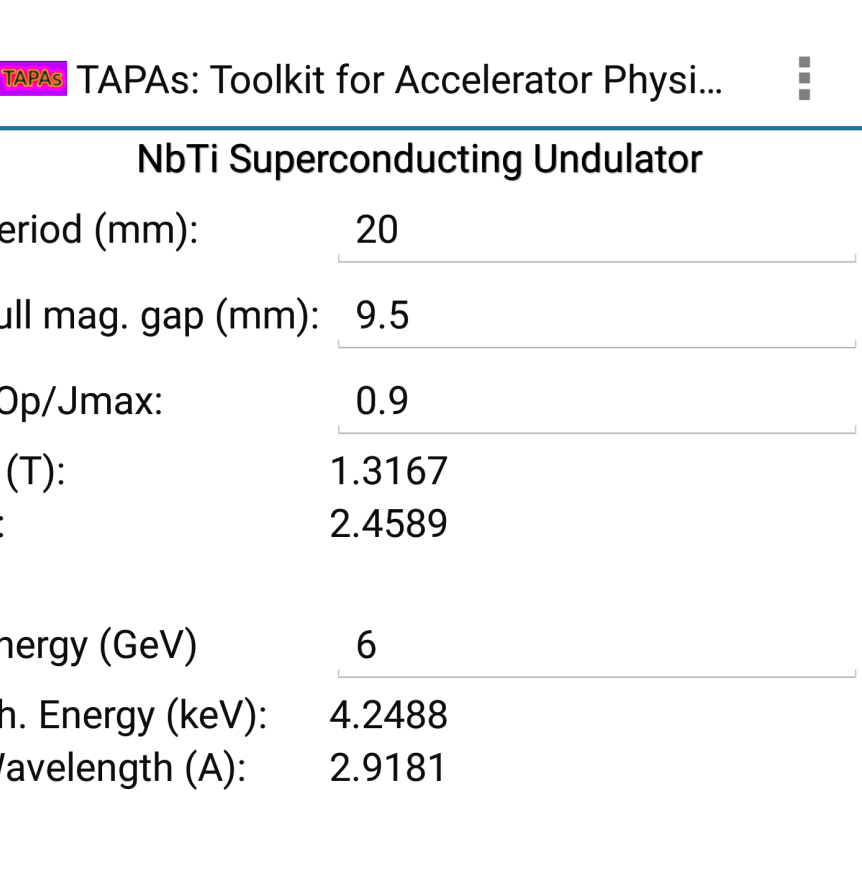

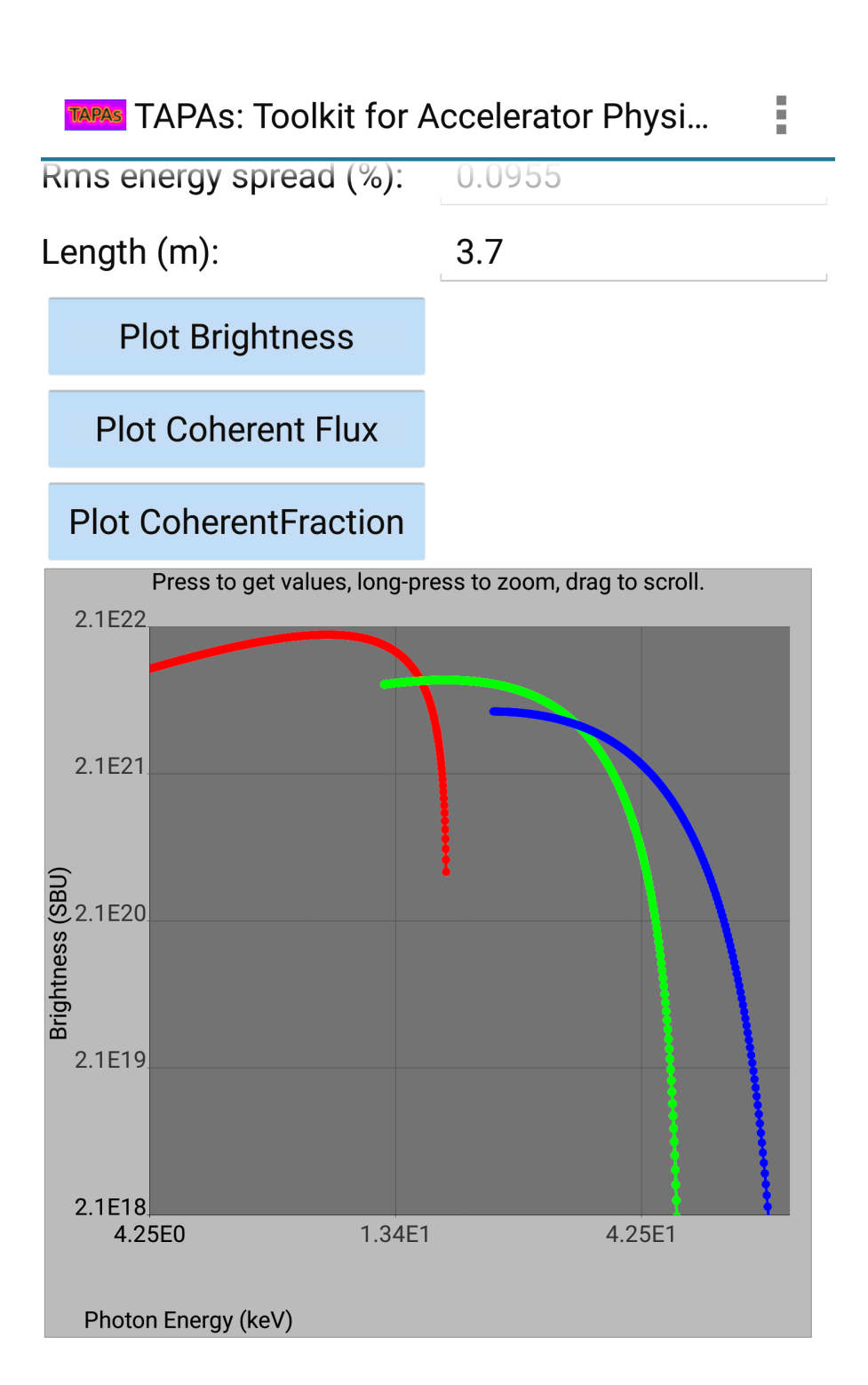

**Figure 11:** *Estimation of maximum K in a 20-mm-period planar SCU.*

**Figure 12:** *Brightness for 3.7 m, 20-mm-period planar SCU in APS-U.*

## TAPAS TAPAS

Material Lead

Density (gm/c

Rad. Length ( Thickness (cn

**Critical Energy Beam Energy** Frac. Energy D Frac. Energy T **Shower Attenu** 

## **3.2 OTHER EXAMPLES**

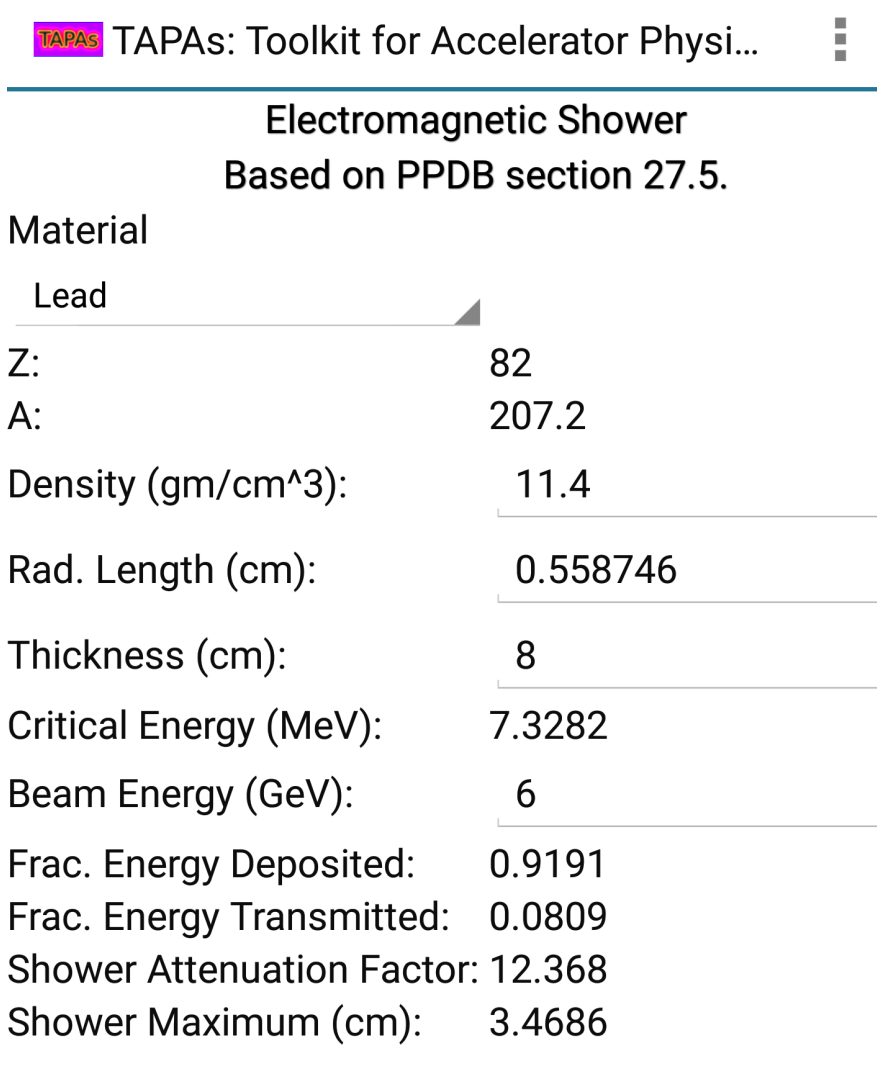

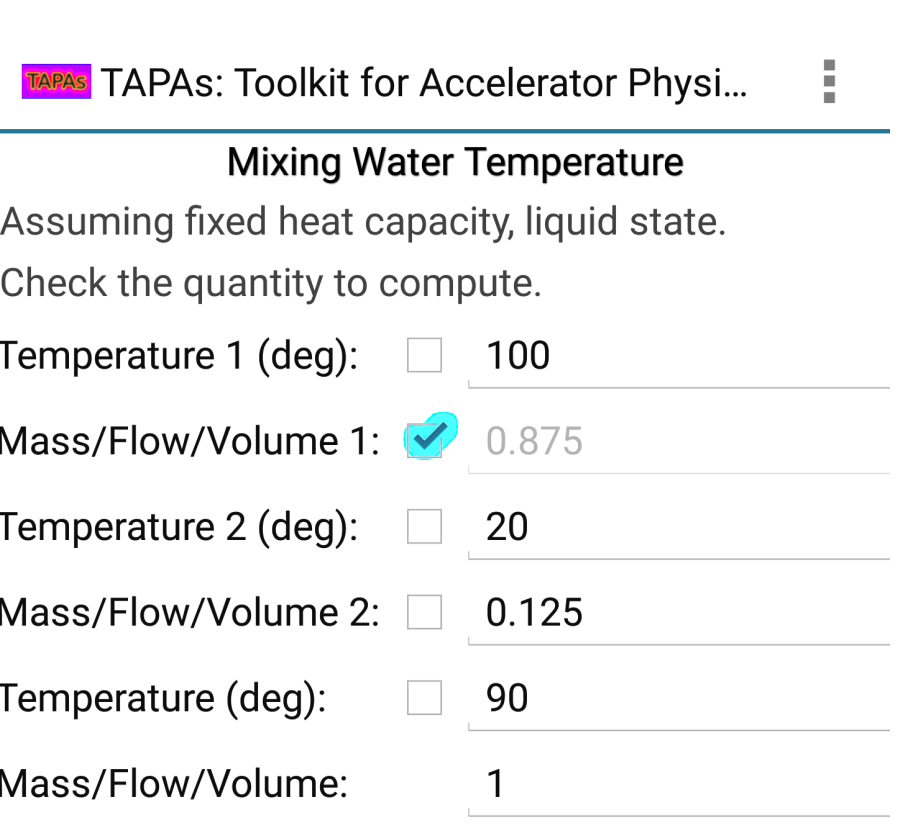

**Figure 13:** *Attenuation of an electromagnetic shower by 8*

*cm of lead.*

**Figure 14:** *Calculation of the amount of boiling and roomtemperature water to combine to make 1 liter of 90* ◦ *water for green tea.*

#### **4. RPN CALCULATOR ENTRY PAD**

vided for number entry, which allows

values from the activity. sion.

s, the calculator interface is sensitive the quantity being entered.

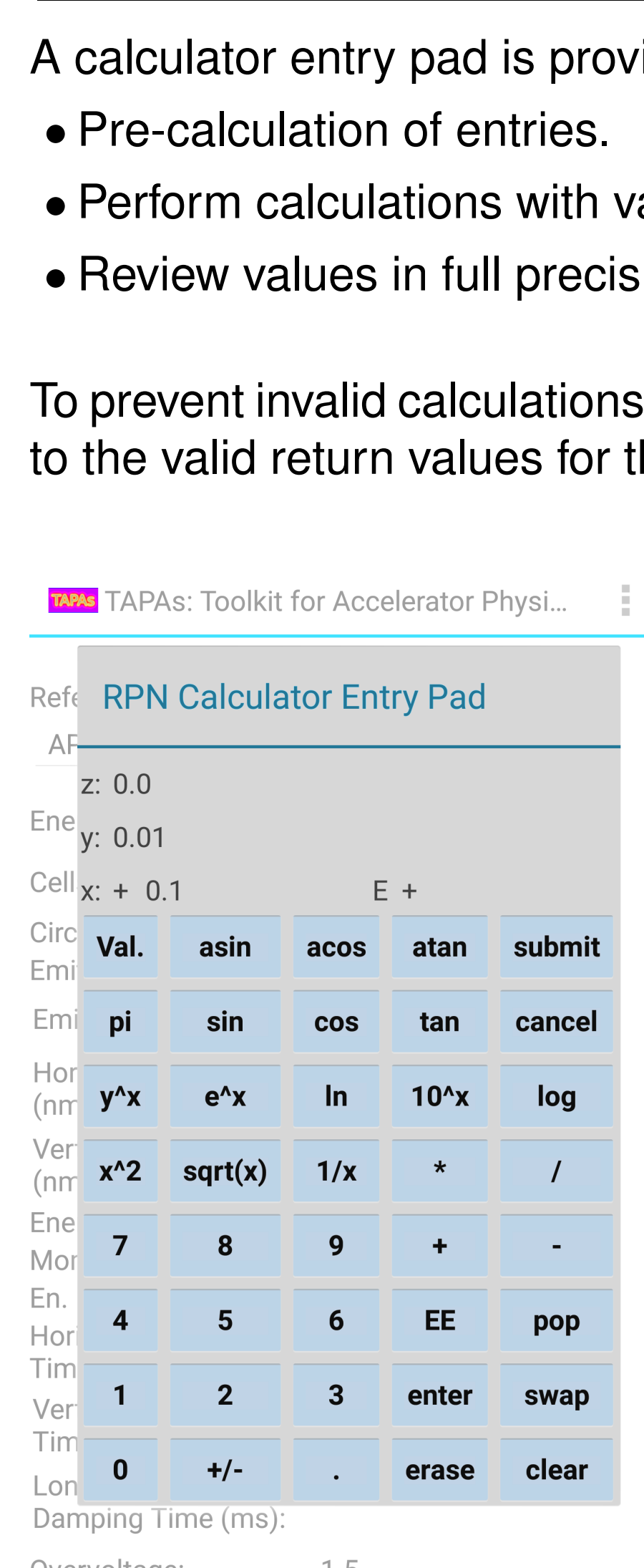

Overvoltage:

**Figure 15:** *Rpn calculator en-*

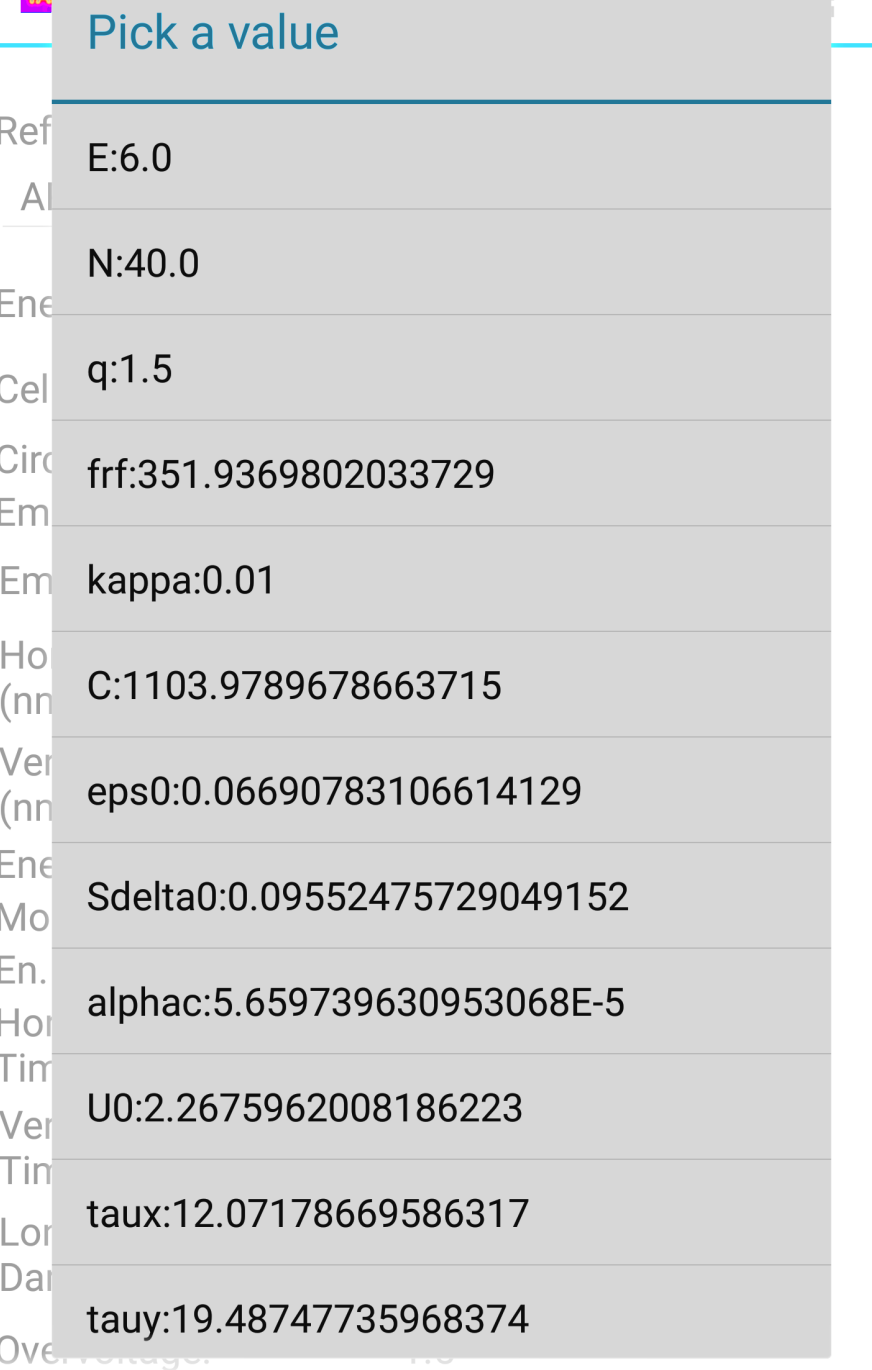

*try pad.*

**Figure 16:** *Pressing the "Val." button brings up a list of all values in the activity, for use in calculations.*

#### **5. CONCLUSIONS**

The cost- and ad-free TAPAs application for Android devices provides a number of quick, convenient calculations for use in backof-the-envelope estimates and for analysis that would typically be performed with a handbook and calculator. The author hopes that it will prove useful and encourages users to send comments, suggestions, and bug reports to michael.d.borland@gmail.com.

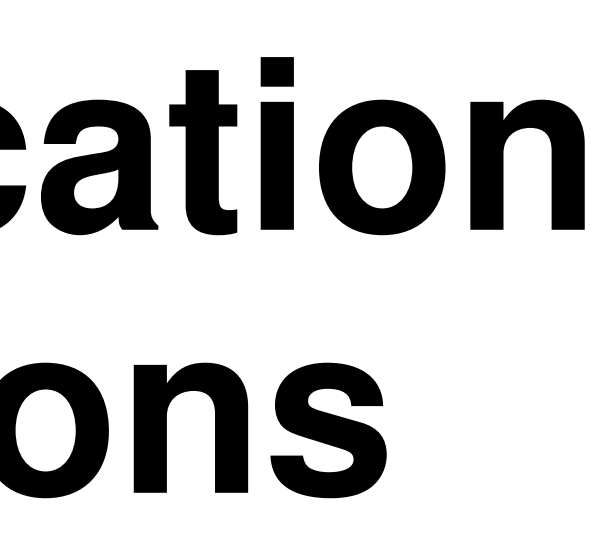

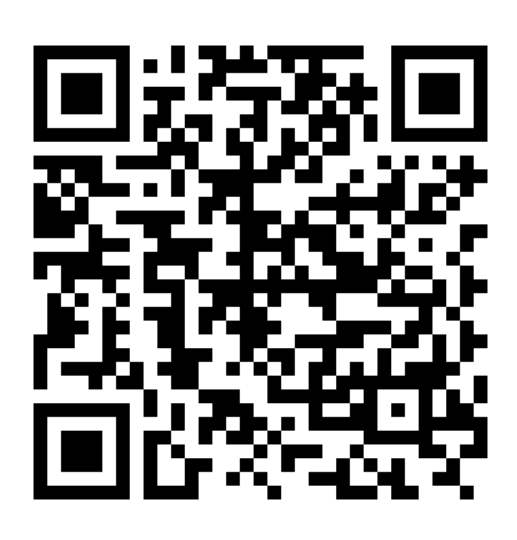